## Implementing EPN-TAP in VizieR

- Gilles Landais
- Patricia Vannier, Emmanuelle Perret, Fabienne Woelfel, Tiphaine Pouvreau
- Baptiste Cecconi
- Mireille Louys, Sébastien Derriere

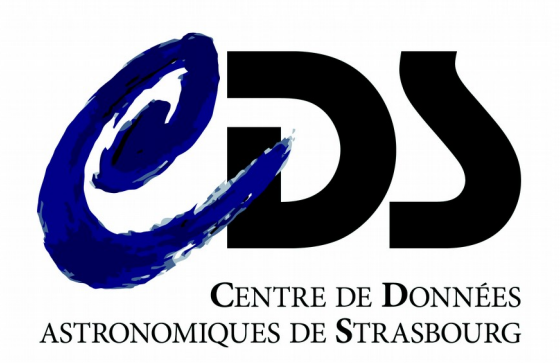

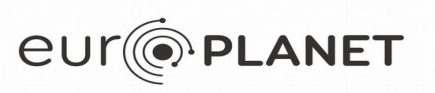

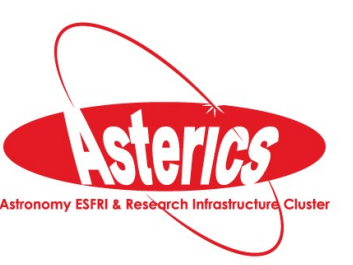

# EpnCore in VizieR

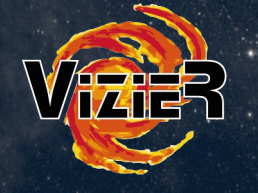

### Context

~1090 Solar system or exoplanets catalogues are available in VizieR (6% of the VizieR catalogues)

- **Exoplanets catalogues:** 
	- B/CoRoT

– ...

– ...

- J/MNRAS/444/711(Triaud+, 2014)
- J/A+A/509/A4 (Pietrukowicz+, 2010)

- Solar system catalogues:
	- B/comets (IMCCE, updated weekly)
	- J/A+A/546/A72 (Kryszczynska+, 2012)

indexed by keywords, first author, … rarely indexed by position !

indexed by keywords, first author, … , and by positions

2 S. Derriere, IVOA Interoperability meeting, Victoria May 29, 2018

# EpnCore in VizieR

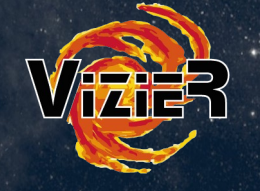

#### Context

Example of VizieR keywords applied for exoplanets or solar system catalogues : Sun, asteroids, Planets, Minor Planets, Solar System, Jupiter, Saturn,..

#### Critical points

- Solar System visibility is clearly not optimized in VizieR for which the most popular types of queries are the positional search (ex: SCS in the VO)
- Tables coming from A&A must be stored in VizieR.

### Example catalogues

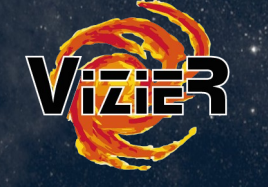

#### e.g. Mars-crossing asteroids

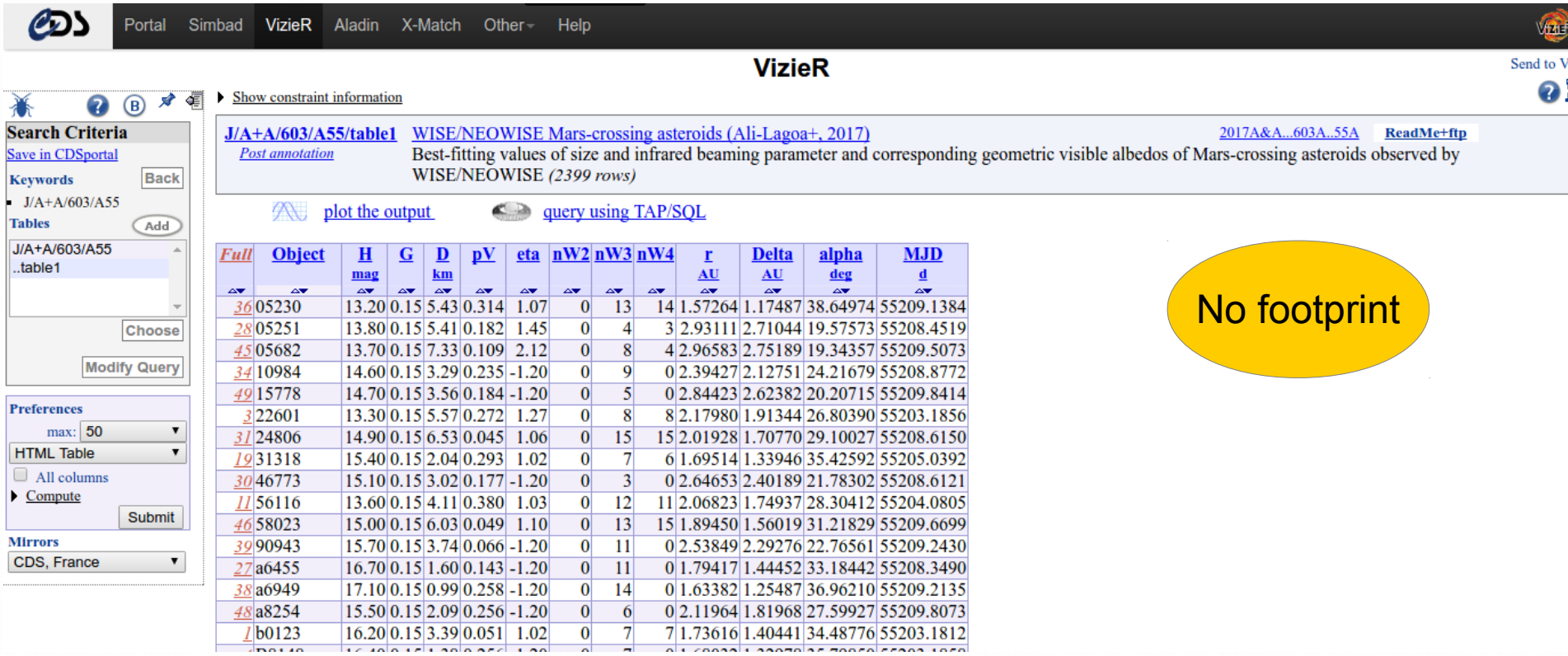

S. Derriere, IVOA Interoperability meeting, Victoria May 29, 2018<sup>4</sup>

## D Example catalogues

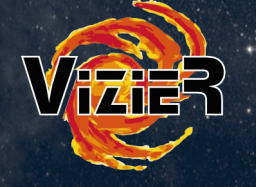

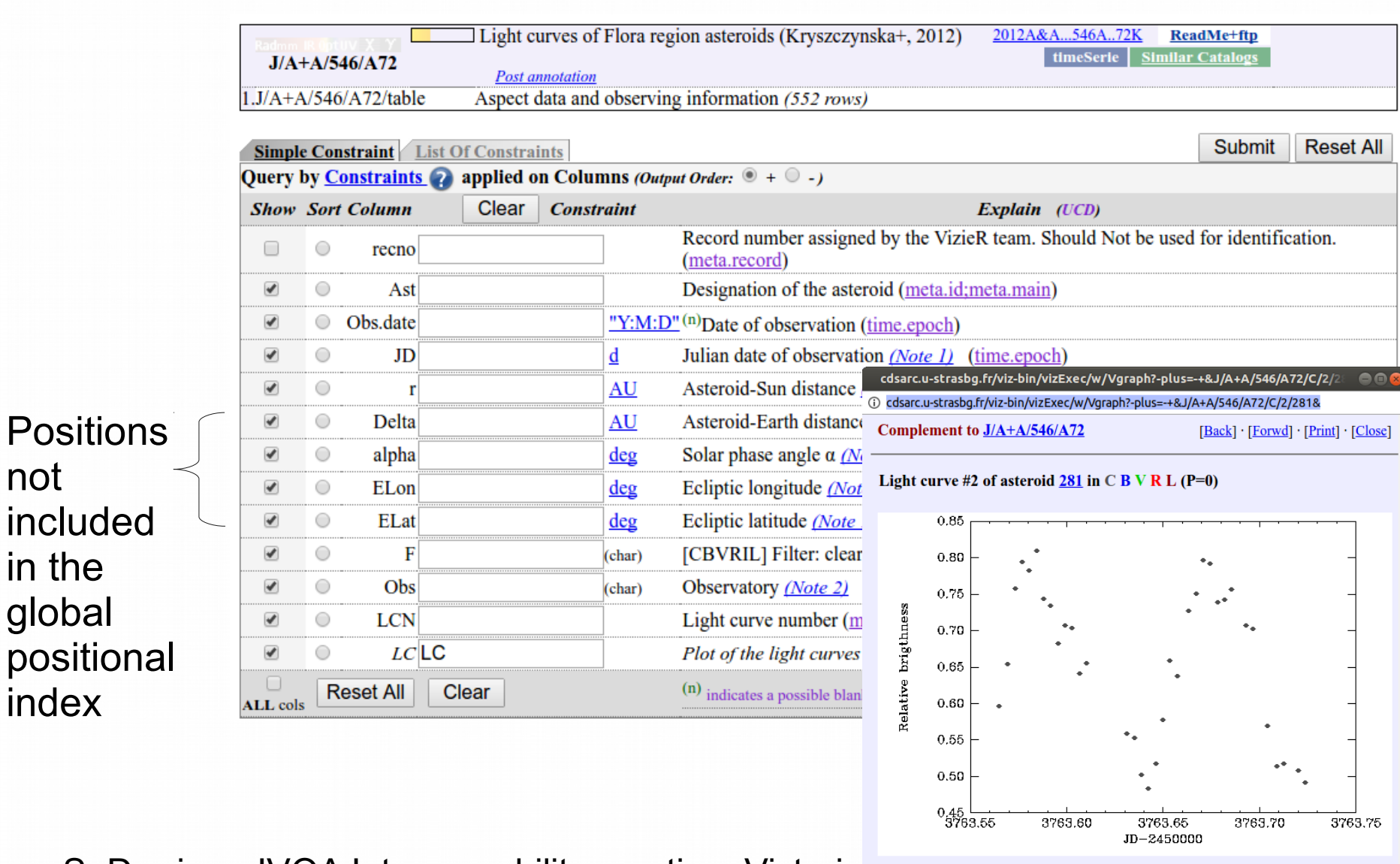

S. Derriere, IVOA Interoperability meeting, Victoria **Rostscript Figure** 2018 2018 2018 2018 2018 21 Table <sup>5</sup>

# Proposed solution for EpnCore

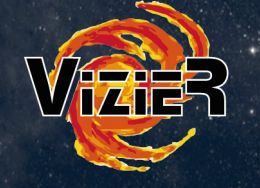

### Proposals (from Baptiste Cecconi and Pierre Le Sidaner)

- Benefit from the (external) indexation of VESPA
- A new VizieR catalogue B/epn
	- A VizieR EpnCore table referring the VizieR catalogues having solar system or exoplanets topics  $\rightarrow$  Each row is an input of one catalogue
	- regularly updated using the VizieR keywords with the current VizieR catalogues list

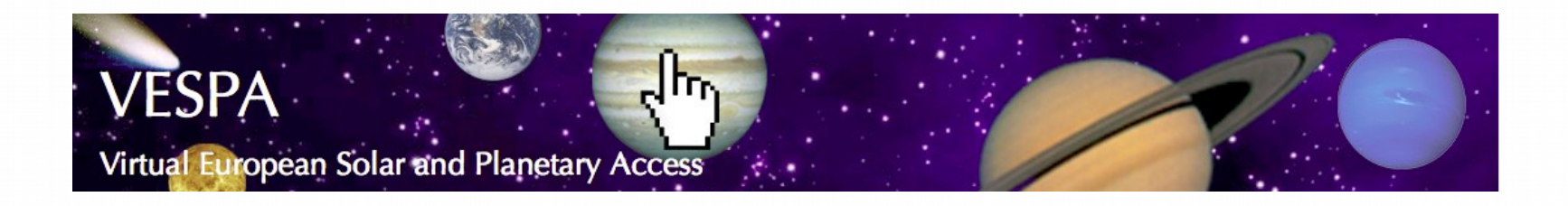

# Proposed solution for EpnCore

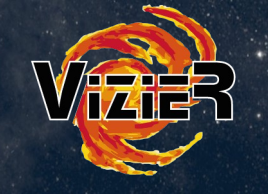

#### Feedbacks

- A test-catalogue had been created (not available yet) from a catalogue list built by CDS documentalists.
- An appreciated help of Baptiste for the metadata population
- Difficulties to find metadata:
	- Only a small part of the Metadata can be assigned in VizieR
	- Information unknown or difficult in an automated process  $\rightarrow$  metadata quality is directly related to human documentation (Nothing is decided today about the documentation strategy for this future catalogue)
	- Time homogenization needed (time\_min, time\_max)  $\rightarrow$  homogenization planned in VizieR in agreement with the Time Domain interest group

8. Derriere, IVOA Interoperability meeting, Victoria May 29, 2018<sup>7</sup>

# EpnCore in VizieR

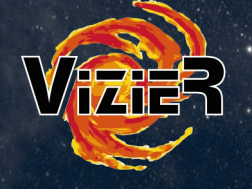

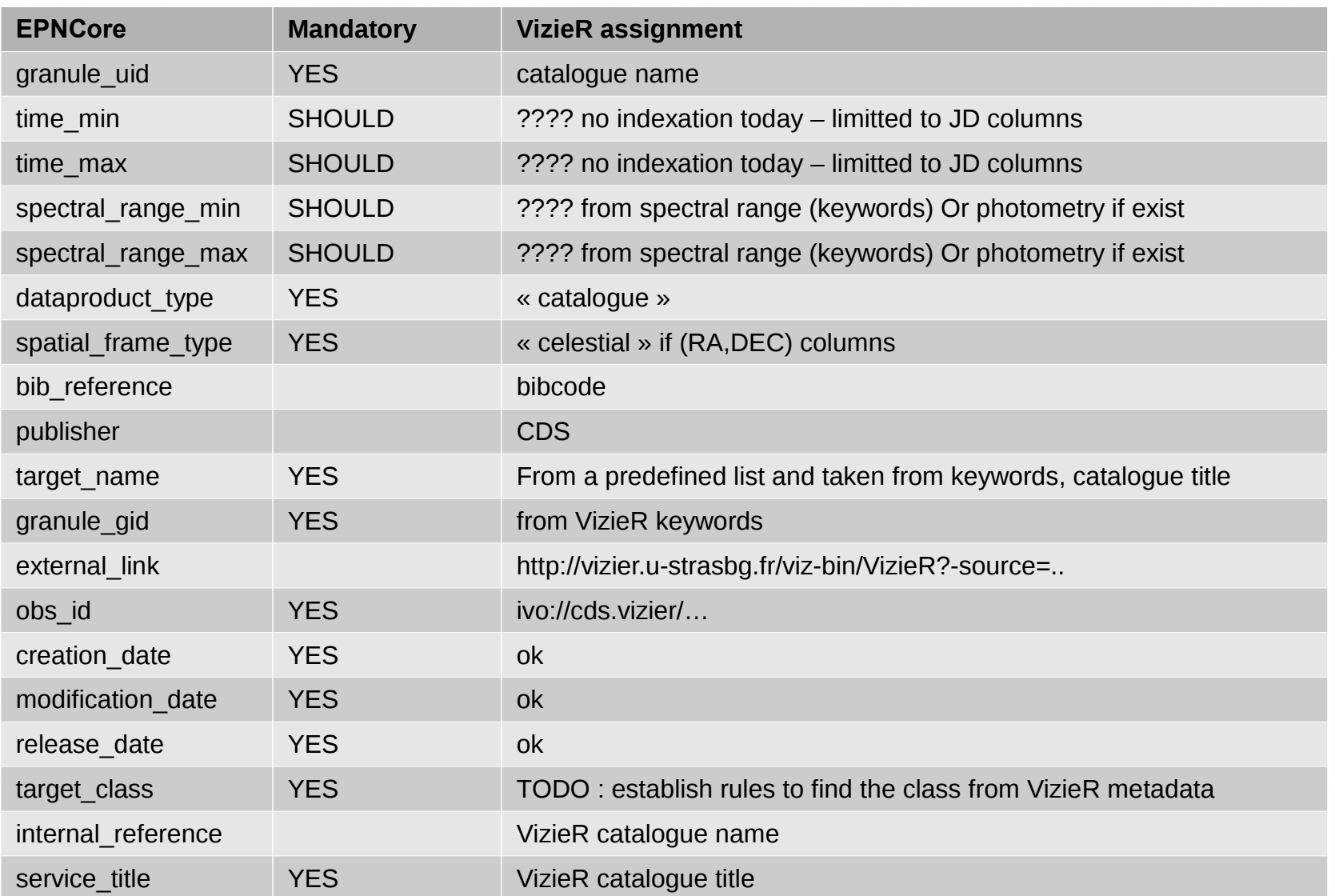

8. Derriere, IVOA Interoperability meeting, Victoria May 29, 2018 8

### What else ?

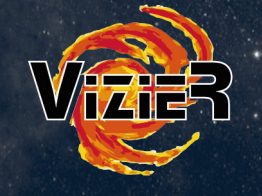

- A first version of a VizieR catalogue EpnCore is planned with a minimum set of information
- Update the EpnCore extraction process to improve the metadata
- Envisage the authors participation with an optional inline form during the VizieR submission process.